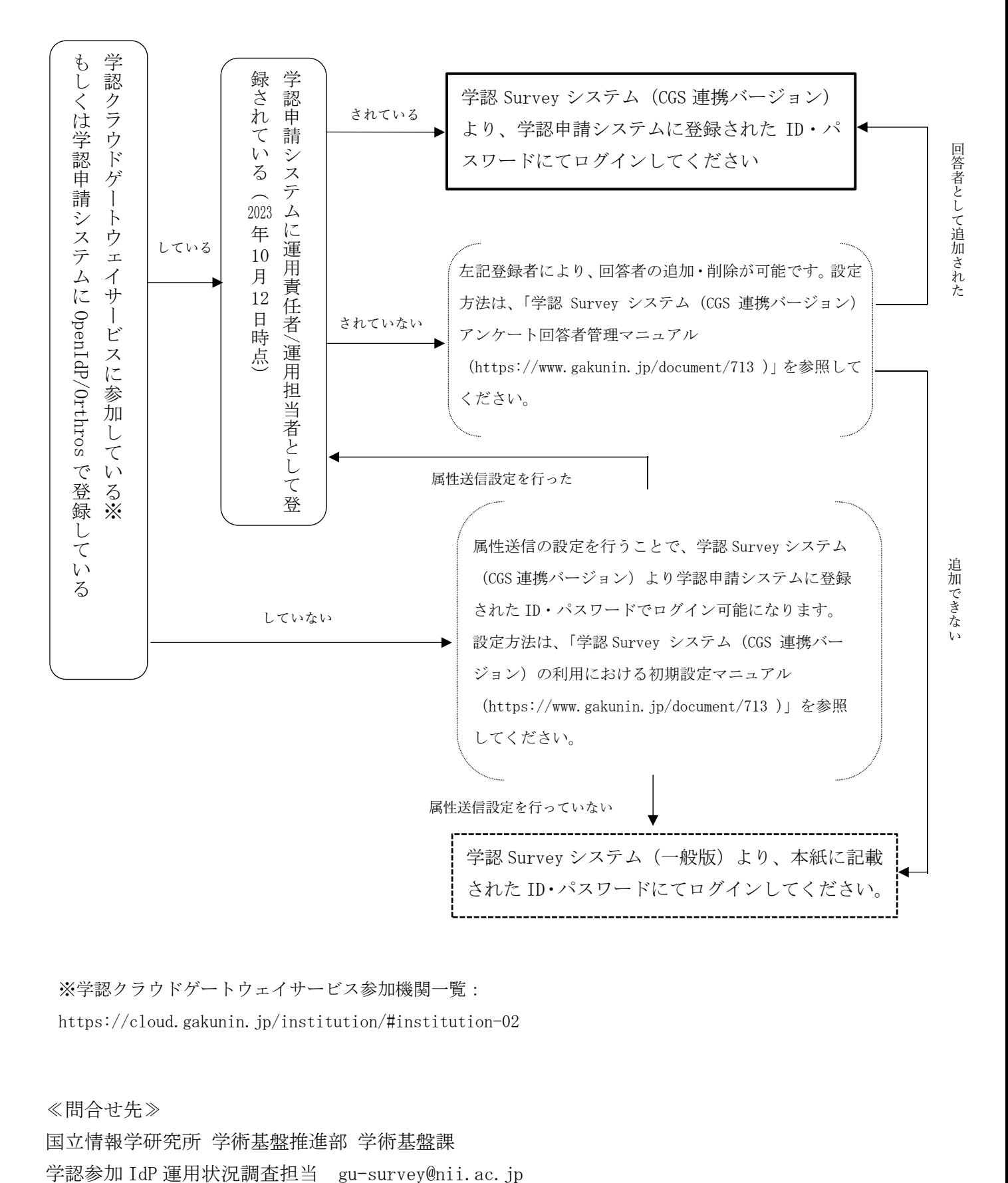

※学認クラウドゲートウェイサービス参加機関一覧:

https://cloud.gakunin.jp/institution/#institution-02

≪問合せ先≫ 国立情報学研究所 学術基盤推進部 学術基盤課